## Handlungsplanung

M. Helmert G. Röger, P. Eyerich Wintersemester 2008/2009

Universität Freiburg Institut fur Informatik ¨

## Ubungsblatt 10 ¨ Abgabe: 13. Januar 2009

## Aufgabe 10.1 (Problemformalisierung, 10 Punkte)

Es ist allgemein bekannt, dass der Weihnachtsmann seine Geschenke durch den Kamin ins Haus bringt. Normalerweise verwendet er dabei einen großen Sack, um die Geschenke vom Schlitten bis ins Wohnzimmer zu tragen.

Leider hat eines der Rentiere ein großes Loch in diesen Sack gefressen, so dass der Weihnachtsmann dieses Jahr die Geschenke einzeln durch den Kamin werfen muss, weshalb sie chaotisch verstreut zu liegen kommen. Einer der Elfen hat daher die Aufgabe übernommen, die verstreuten Geschenke nett drapiert an die vorgesehenen Stellen zu räumen.

Der Elf ist nicht besonders groß und kann die Päckchen daher nicht tragen oder ziehen. Er ist allerdings stark genug, um jeweils ein Paket auf einmal zu schieben. Da der Elf leicht die Orientierung verliert, kann er sich außerdem nur in die vier Kardinalrichtungen (Norden, Suden, Osten, ¨ Westen) bewegen. Natürlich kann er nicht auf Geschenke klettern oder diese gar stapeln.

Werfen wir doch zum Beispiel einen kurzen Blick in das Wohnzimmer der Familie Hinz (Ansicht von oben): Die grauen Felder sind Wände und unverrückbare Hindernisse. Die rote Mütze des Elfs sieht von oben aus wie ein Kreis. Die Familie war so nett, die Stellen, an denen sie Geschenke vorfinden möchte, mit grünem Teppich zu kennzeichnen.

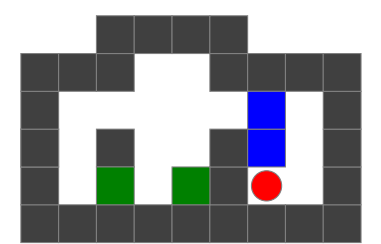

Der Elf muss jetzt also die blauen Geschenkpäckchen an die grün markierten Positionen schieben:

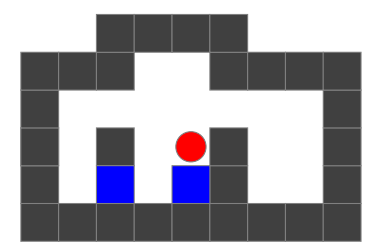

Die Endposition des Elfs ist dabei egal, da er sowieso gleich in das nächste Haus muss.

Das große Problem bei der ganzen Sache ist, dass der Elf nicht nur recht schwach und orientierungslos ist, sondern auch noch etwas planlos. Glucklicherweise haben Sie bereits erkannt, dass es sich ¨ hierbei um ein klassisches Planungsproblem handelt. Sie erklären sich daher bereit, ihm zu helfen, indem Sie die Planungsaufgabe so formalisieren, dass sie von einem automatischen Planungssystem gelöst werden kann.

- Formalisieren Sie das Problem in PDDL. Erstellen Sie also eine Datei domain.pddl, die die Domänenbeschreibung enthält, und eine Datei hinz.pddl, die die Problembeschreibung (also die spezielle Situation bei Familie Hinz) enthält. Verwenden Sie FF, um einen Plan für den Elfen zu finden.
- Helfen Sie dem Elfen auch noch bei den folgenden Familien, indem Sie die entsprechenden Problembeschreibungen erstellen und FF die Planungsaufgaben lösen lassen.

Familie Kunz

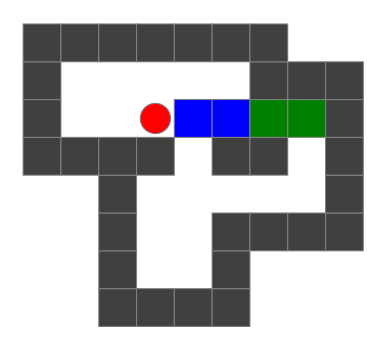

Familie Meier

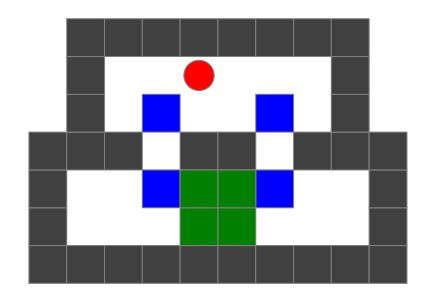

Hinweis: Versuchen Sie eine möglichst "einfache" Beschreibung der Probleme zu finden, also<br>möglichst wenig Sprachfotung von PDDL zu verwenden (am besten nur etning und etwaing) möglichst wenig Sprachfeatures von PDDL zu verwenden (am besten nur : strips und : typing).

Hinweis: Sie finden auf der Übungswebseite noch eine Datei elfenprobleme.txt, die die genauen Positionen der Mauern, Geschenke, etc. enthält.

Anmerkung: Falls Sie eine zweite Aufgabe suchen sollten, müssen wir Sie leider enttäuschen. Machen Sie über Weihnachten doch mal was anderes...

Frohe Weihnachten und einen guten Rutsch ins neue Jahr!

Die Übungsblätter dürfen in Gruppen von zwei Studenten bearbeitet werden. Bitte schreiben Sie beide Namen auf Ihre Lösung.